## МИНИСТЕРСТВО ОБРАЗОВАНИЯ И НАУКИ КЫРГЫЗСКОЙ РЕСПУБЛИКИ МИНИСТЕРСТВО НАУКИ И ВЫСШЕГО ОБРАЗОВАНИЯ РОССИЙСКОЙ ФЕДЕРАЦИИ

 ГОСУДАРСТВЕННОЕ ОБРАЗОВАТЕЛЬНОЕ УЧРЕЖДЕНИЕ ВЫСШЕГО ПРОФЕССИОНАЛЬНОГО ОБРАЗОВАНИЯ КЫРГЫЗСКО-РОССИЙСКИЙ СЛАВЯНСКИЙ УНИВЕРСИТЕТ им. ПЕРВОГО ПРЕЗИДЕНТА РОССИИ Б.Н. ЕЛЬЦИНА

## **МЕТОДИЧЕСКИЕ УКАЗАНИЯ по написанию, оформлению и защите курсовой работы**

Принято на заседании УМС по истории гуманитарного факультета КРСУ протокол № 1\_ от «27» августа 2020 года.

**БИШКЕК - 2020**

Курсовая исследовательская работа или курсовой проект — это один из важных этапов обучения, который заключается в самостоятельном научном исследования студентом определённой темы профильной дисциплины.

Цель написания курсовой работы – это закрепление студентом знаний, полученных в ходе учебного процесса по пройденному предмету.

Благодаря курсовой работе, преподаватель может проверить качество полученных студентом знаний и способность применять эти знания к решению профессиональных задач.

Курсовая работа выполняется на русском языке.

[Темы курсовых работ](https://www.пишем-диплом-сами.рф/kak-pravilno-vybrat-temu-dlia-kursovoi-i-diplomnoi-raboty) утверждаются на соответствующей кафедре, доводятся до сведения студентов. Темы должны соответствовать специализации кафедры, быть актуальными и ежегодно обновляться. Студенту предоставляется право выбора темы курсовой работы вплоть до предложения своей темы с необходимым обоснованием целесообразности её разработки.

Перечни тем, руководителей курсовой работы, определяются выпускающими кафедрами, утверждаются деканом или заместителем декана по учебной работе не позднее, чем за три месяца до защиты курсовой работы. Изменения или уточнения тем после издания соответствующего приказа по КРСУ производятся в исключительных случаях на основании представления кафедры и согласия деканата. В ранее изданный приказ по КРСУ, которым закрепляются темы курсовой работы, вносятся соответствующие изменения.

Руководитель курсовой работы выполняет следующие функции:

– определяет тему Курсовой работы не позднее октября месяца соответствующего учебного года;

– разрабатывает вместе со студентом календарный график выполнения работы и затем контролирует его соблюдение;

– рекомендует студенту необходимую основную литературу, справочные и архивные материалы, типовые проекты и другие материалы по теме;

– проводит систематические, предусмотренные расписанием консультации;

– проверяет выполненные работы (по частям и в целом);

– составляет письменный отзыв на выполненную работу.

Отзыв научного руководителя должен содержать формулировку поставленной задачи, оценку отношения студента к работе, уровень его общей подготовленности по специализации, степень самостоятельности в работе, объём работы, выполненный студентом лично. В конце отзыва руководитель пишет о том, что поставленная задача выполнена (или не выполнена) и ставит свою оценку курсовой работы на основании перечисленных выше критериев («отлично», «хорошо» и т. д.).

Курсовая работа может быть направлена на проверку на наличие плагиата в работе. Нормативы к разрешенному объему заимствования без соответствующих ссылок для различных образовательных программ определяется приказом ректора КРСУ. При превышении установленных норм заимствования курсовая работа не может быть допущена к защите.

## **Подготовка курсовой работы**

Подготовка курсовой работы начинается с выбора темы, которая должна быть определена не позднее октября месяца соответствующего учебного года.

После определения темы и научного руководителя, студент, совместно с научным руководителем, составляет график работы над курсовой работой. Каждый преподаватель имеет определенные дни дежурства на кафедре. График дежурства преподавателей доступен на кафедре. В эти дни (и/или по предварительной договоренности с

преподавателем), студент может получить консультацию по подготовке курсовой работы.

Выполнение графика написания курсовой работы контролируется научным руководителем и кафедрой.

## **Этапы написания, представления и защиты работы:**

- определение темы. Закрепление темы за выпускником и определение научного руководителя

- сбор материала по теме исследования

- написание и оформление курсовой работы

- написание резюме/реферата работы для использования на защите курсовой работы

- получение отзыва научного руководителя на курсовой работы

- защита курсовой работы

## **Определение и формулировка темы.**

Тема курсовой работы должна быть сформулирована четко и корректно, не давать возможности неоднозначности ее толкований.

Тема курсовой работы формулируется студентом совместно с научным руководителем.

#### **Сбор материала по теме исследования**.

Сбор материала по теме исследования должен проводиться как в библиотеке, так и с использованием возможностей сети «Интернет».

Для поиска информации в библиотеке необходимо использовать систематический и алфавитный каталоги. В Национальной библиотеке каталог до 2003 года велся в бумажном формате (каталожные карточки). Все книги, которые поступали после 2003 года – занесены в электронный каталог.

Систематический каталог имеет рубрики, позволяющие отыскать материал по определенному периоду или проблеме.

Алфавитный каталог используется, когда вы знаете фамилию/фамилии автора/авторов.

Для того, чтобы найти материалы по Кыргызстану, необходимо воспользоваться каталогом «Кыргызстан» в Национальной библиотеке.

При необходимости найти художественную книгу, можно использовать также каталог названий художественной литературы. Для поиска статей необходимо использовать каталог статей и каталог продолжающихся изданий.

В библиотеке также есть библиографический отдел, где можно посмотреть энциклопедии, словари, библиографические указатели и справочники и получить консультацию по поиску литературы.

Интернет предоставляет много возможностей знакомства с литературой, в том числе – возможность получить полнотекстовую версию книги или статьи.

Ряд сайтов, на которых можно найти исторические источники и литературу, приведен ниже.

<http://www.kyrgyzstanvsl.org/> – Кыргызская виртуальная научная библиотека (ВНБ) дает доступ университетам, научно-исследовательским организациям, специалистам в разных отраслях к 12 миллионам научных статей из более чем 16,5 тысяч журналов на нескольких языках. Журналы, представленные в ней, охватывают как историю, так и другие области социальных и гуманитарных наук. Библиотека предоставляет доступ также к более чем 60 тысячам электронных книг. Доступ – из библиотеки КРСУ и библиотеки Академии наук КР.

[www.lib.kg](http://www.lib.kg/) – Национальный репозиторий В настоящее время база данных только формируется, но в течение 2016-17 гг. она будет включать в себя более 5 тысяч ресурсов с лицензией открытого доступа.

<http://www.rubricon.ru/> – Универсальные энциклопедии, Иллюстрированный словарь, Российский энциклопедический словарь Брокгауз и Ефрон, «Рубрикана», Большая Советская энциклопедия

<http://www.hrono.ru/> – Сайт Хронос (энциклопедии, статьи, исторические персоналии);

<http://kleio.dcn-asu.ru/> – Kleio - исторический научно-образовательный сервер. Электронная книжная полка. Исторические источники, базы данных

[www.elibrary.ru.](http://www.elibrary.ru/) – Научная электронная библиотека. Предоставляет бесплатный доступ к статьям по различным отраслям науки, в том числе и по широкому кругу тем как отечественной, так и зарубежной исторической науки.

<http://www.sci-lib.com/> – Большая научная библиотека

[www.gumer.info](http://www.gumer.info/) – Библиотека содержит полнотекстовые материалы по истории и культурологии

[http://www.vostlit.info.htm](http://www.vostlit.info.htm/) – Восточная литература. Средневековые исторические источники Востока и Запада.

<http://www.world-history.ru/sources.phtml> - Всемирная история

<http://nestor.history.webjump.com/library.htm> - Электронная библиотека «Нестор»

<http://abuss.narod.ru/news.htm> - Тексты по истории и философии

<http://vvvhistory.chat.ru/> - Каталог исторических ресурсов «Интернет-история»

<http://ihr.sas.ac.uk/welcome.html> - History Gateway - from Institute for Historical Research, United Kingdom Структурированный шлюз, с выходами на отдельные области исторических исследований.

[http://www.history.km.ru](http://www.history.km.ru/) – Библиотека аннотированных ссылок по истории и смежным с ней наукам

[http://www.shpl.ru](http://www.shpl.ru/) – Государственная публичная историческая библиотека Российской Федерации

<http://www.msu.ru/ER> – Библиотека электронных ресурсов исторического факультета МГУ

Для удобства использования найденных материалов в написании работы, необходимо упорядочить библиографию либо на карточках, либо создать базу данных в программах Microsoft Office Excel или в Microsoft Office Access. Обе программы позволяют вести поиск по выделенным категориям. Выписки из книг могут формироваться в программе Microsoft Office Word либо на карточках.

Существуют также специальные программы, обеспечивающие ведение баз данных по источникам и литературе (например, программа с открытым исходным кодом Zotero и *информационные менеджеры* – закладки Яндекса, система аннотированных закладок *Delicious* [\(http://del.icio.us\)](http://del.icio.us/), а также *UltraRecall*  [\(http://www.software4pc.ru/search/ultra-recall\)](http://www.software4pc.ru/search/ultra-recall) – приложение для создания баз данных)<sup>1</sup>

Обязательные требования к выписке: указание автора/авторов и полного названия книги/статьи, места и года издания, издательства, страницы книги. Если книга библиотечная, в верхнем углу указывается библиотечный шифр.

После получения общего представления о теме курсовой работы, составляется предварительный план работы. Желательно, чтобы плана было два: краткий и тезисный. Сначала составьте краткий план написания курсовой работы, обсудите его с преподавателем. Затем распишите план в тезисах: к каждому параграфу – по абзацу или хотя бы по предложению: о чём вы собираетесь писать, какой вопрос будете раскрывать.

Тезисный план позволит не только определить примерную структуру работы, но и даст возможность расставить акценты темы, определить проблемные вопросы и сориентировать на дальнейшие поиски источников по наиболее актуальным проблемам темы.

1

<sup>&</sup>lt;sup>1</sup> Коровкина Н., Левочкина Г. Методика подготовки исследовательских работ студентов. - URL:// <http://www.intuit.ru/studies/courses/11980/1160/lecture/18286?page=5>

## **2. Содержание курсовой работы**

Содержание курсовой работы раскрывается в логически связном тексте, разбитом на смысловые блоки (элементы). Содержание и состав элементов курсовой работы определяются особенностями объекта и предмета исследования и характером решаемых задач.

Рекомендуемый объём работы – от 25 до 30 страниц компьютерного текста, включая рисунки, таблицы, графики, схемы.

## **Структура работы:**

В КУРСОВОЙ РАБОТЫ бакалавра должны быть включены следующие элементы:

- титульный лист;

- оглавление (содержание) с постраничной разметкой;
- введение;
- основная текстовая часть;
- заключение;
- список использованных источников и литературы;

- приложения - анкеты, аналитические справки, экспертные заключения, справочные таблицы, графики, фотоснимки и другие иллюстративные материалы, включение которых в основную текстовую часть работы нецелесообразно.

Всю содержательную часть курсовой работы студента разбивают на нумерованные смысловые части – главы. Каждую главу начинают с новой страницы. Введение, выводы и список использованных источников и литературы не нумеруют.

#### **Титульный лист** содержит (Приложение 1)

- название министерств Российской Федерации и Кыргызской Республики;

-реквизиты университета, наименование кафедры;

- -наименование темы курсовой работы;
- -фамилию, имя и отчество автора работы с указанием группы;
- должность, ученую степень, фамилию и инициалы научного руководителя;
- место и год защиты.

**Оглавление** (или «Содержание») включает перечисление частей работы, начиная от введения и кончая приложениями, с указанием страницы начала каждой части.

Названия глав и разделов должны быть сформулированы по возможности кратко и отражать их содержание.

#### Во *введении* должны содержаться:

- обоснование выбора темы (аргументация актуальности темы, практическая и научная значимость),

- степень разработанности темы исследования,

- цель и задачи работы,

- объект и предмет исследования,

- методология и методы исследования,

Гипотеза исследования,

- структура и объем работы.

Если исследование не носит историографического характера, частью введения может стать краткий обзор источников и литературы, использованных при написании работы.

Объем введения – одна десятая часть работы, в среднем - от 2 до 3 страниц.

 При **обосновании выбора темы** необходимо указать, почему автор заинтересовался данной темой, какова ее актуальность и значимость (как для самого автора, так и для исторической науки/потребностей страны). **Актуальность исследования** показывает, что поставленные в работе задачи на данный момент или в ближайшей перспективе имеют существенное значение для решения определенной проблемы для науки или практической деятельности.

 **Гипотеза исследования** — предположение, которое необходимо подтвердить или опровергнуть в результате работы.

**Степень разработанности** темы исследования описывается через выделение и анализ изученных/не изученных ранее исследователями различных ее аспектов. Степень разработанности темы связана с обоснованием ее актуальности.

Для описания степени изученности/разработанности темы исследований можно применить такие конструкции, как:

Важнейшие разработки исследуемой проблемы представлены трудами таких авторов, как….

В работах (таких-то авторов) отмечается (обосновывается), что…

Как указано в (исследовании таком-то), до сих пор не изученными остается…. и др.

**Цель работы** также формулируется, исходя из необходимости изучения не изученного ранее аспекта проблемы.

Цель работы – это ожидаемый результат, который планируется достичь в итоге работы.

Формулировка цели всегда начинается с глагола: изучить, исследовать, выявить, разработать, определить, проанализировать, установить, обосновать, и др. Цель исследования должна обеспечивать раскрытие объекта и предмета исследования.

Цель в любой работе всегда одна.

Например: Тема: «Военно-политическое сотрудничество Кыргызстана и России в рамках региональных интеграционных организаций (1992-2013 гг.)»

Цель: «Проанализировать трансформации двухсторонних отношений [в результате] военно-политического сотрудничества Кыргызстана и России»

**Задачи** позволяют ответить на вопрос: «Что нужно сделать, чтобы достичь цели исследования?». Задач в работе ставится несколько. Их реализация должна полностью покрывать цель работы. Если задачи не охватывают какой-либо аспект поставленной цели – работа не может считаться выполненной.

Принято для решения каждой задачи выделять главу работы. Очень редко в одной главе могут решаться две задачи. Таким образом, постановка задач определяет также структуру работы.

Формулировка задачи начинается с глагола: выяснить, изучить, провести, исследовать, определить, рассмотреть, выявить, сравнить, показать, сопоставить, обобщить, описать, установить, разработать, и т.п.

**Объект исследования** — это процесс или явление, которое создает исследовательскую проблему, изучаемую в работе. Для того, чтобы сформулировать объект исследования, нужно ответить на вопрос: «Что рассматривается в работе»?

**Предмет исследования** – это значимые с теоретической или практической точки зрения свойства, особенности или стороны объекта исследования. Предмет исследования в формулировке чаще всего близок к определению темы работы.

## **Методология и методы исследования**.

В основе проведения любого исследования лежат определенные концепции, теории, методологические принципы, а также совокупность применяемых методов исследования.

Описание методологии исследования обычно начинается словами: «Основой методологии исследования является... подход/принципы……...»

**Методы исследования** - это способы достижения цели исследовательской работы. В работе могут быть использованы как общенаучные методы (теоретический и эмпирический методы исследования, в т.ч. - анализ и синтез, моделирование, индукция и дедукция и др.), так и обязательно специальные методы исторического исследования. Среди них –

- сравнительно-исторический метод (метод исторической компаративистики);
- историко-генетический метод;
- историко-типологический метод;
- ретроспективный метод;
- структурный метод;
- клиометрика и др.

#### **Основная текстовая часть**

Основная часть - это содержательная часть работы, которая включает в себя главы и параграфы, в которых решаются поставленные в них задачи. Каждая глава должна завершаться краткими выводами, подводящими итоги исследований.

Курсовая работа должна быть разделена на несколько глав (не менее двух глав), поделенные на параграфы (не менее двух параграфов в каждой главе). В них проводится анализ, раскрываются содержание и даются выводы по теме исследования. Желательно, чтобы главы и параграфы были близки по объему.

Заголовки разделов или параграфов не должны напрямую повторять формулировку темы/цели/задачи.

**Заключение** подводит итог выполненному исследованию и должно содержать доказательства достижения поставленной цели исследования. В «Заключении» в сжатом виде должны быть раскрыты полученные результаты решения поставленных во введении задач.

В «Заключении» нельзя продолжать исследование: в нем должны быть приведены только его результаты. В заключении не должны повторять выводы и обобщения по главам, выводы делаются по всей работе в целом.

Помимо результатов проделанной работы, заключение должно содержать оценку актуальности, новизны и эффективности предлагаемых решений; обозначить возможные перспективы развития рассматриваемого вопроса, а так же направления, нуждающиеся в дальнейшей проработке.

Примерный объем заключения 5 – 7 % от общего объема работы (1,5 – 3 стр.). После заключения дается список использованных источников и литературы.

#### **Список использованных источников** состоит из следующих частей:

1) нормативные правовые акты;

2) практические материалы (архивные, текущая практика) и др.

3) научная и учебная литература - книги, статьи и др., расположенные в алфавитном порядке по авторам (если автор на титульном листе не указан, то по названию книги);

Указываются все использованные автором при написании КУРСОВОЙ РАБОТЫ источники.

По тексту должны быть сделана сноски на используемые источники, литературу и нормативно-правовой материал. Заимствование текста из чужих произведений без ссылки (т.е. плагиат) может быть основанием для недопуска работы к защите или ее снятие с защиты.

*В приложении* (если имеется) следует расположить вспомогательный материал, чтобы не перегружать основное содержание работы и не отвлекать внимание от главной мысли. В приложении могут быть: инструкции, таблицы и графики,

. Если приложений много, при необходимости они могут быть объединены по тематике.

Приложения помещают после списка использованных нормативных правовых актов и научной литературы в порядке их упоминания в тексте. Каждое приложение следует начинать с нового листа, в правом верхнем углу которого пишется слово «Приложение» и номер, обозначены арабской цифрой (без знака №).

Все типы иллюстраций в приложении нумеруются отдельно:

Таблица 1 и т.д. Рисунок 1и т.д. Схема 1 и т.д.

#### **Язык и стиль изложения**

Для написания курсовой работы используется научный стиль изложения. Целью научной речи является ясная и точная передача идей, рассуждений и умозаключений. Поэтому научный стиль подразумевает простоту изложения, краткость и четкость.

Точность изложения обеспечивается использованием терминов – слов или словосочетаний, обозначающее понятие в определенной области науки. Значение термина однозначно определено и закреплено в энциклопедической, справочной и учебной литературе. Неверно выбранный термин может исказить смысл всего текста.

При написании работы должна быть отсылка к методологии, которая положена в ее основу. В истории у разных методологий исследования существует свой терминологический аппарат, который и должен быть использован в исследовании.

Выбрав один термин для какой-либо сущности, важно использовать его на протяжении всей работы.

В научной речи используются безличные и неопределённо-личные предложения, например: «исследование показало, что…», «был произведён анализ источников…», «получены результаты…», и т. п.

Почти никогда не употребляются местоимения первого лица, но иногда, при защите, это допустимо: «нами получено…», «мы провели эксперимент…».

Научный стиль имеет свою фразеологию (совокупность устойчивых оборотов речи и выражений), которая выражает логические связи между высказываниями и позволяет точно и четко описывать ход и результаты исследования. Общие черты научного (академического) стиля изложения – точность передаваемой информации, убедительность аргументации, доступность, логическая последовательность изложения, лаконичность, отсутствие экспрессии (Приложение 2).

#### **Оформление курсовой работы**

КУРСОВОЙ РАБОТЫ должна быть оформлена в соответствии с требованиями действующих стандартов Кыргызской Республики и Российской Федерации (ГОСТов по информации, библиотечному и издательскому делу).

#### **Макет страницы**

.

Письменная работа студента выполняется на компьютере на одной стороне листа писчей бумаги формата А4. Расположение листов: для текста – книжное, для изображений и таблиц допускается альбомное.

Рекомендуется использовать редактор Microsoft Word. Важно соблюдать размеры полей (таблица 1).

Таблица 1 – Размеры полей страницы

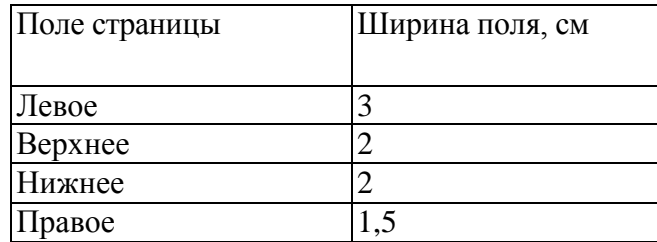

Левое поле рекомендуется делать шире остальных, для того чтобы оставить место для переплёта.

**Заголовки и структура работы**. Текст работы делится на главы (разделы), параграфы (подразделы), пункты. Главы, параграфы и пункты следует нумеровать арабскими цифрами.

Главы должны иметь порядковую нумерацию в пределах всего текста, за исключением приложений.

Пример: 1, 2, 3 и т. д.

Номер параграфа включает номер главы и порядковый номер параграфа, разделённые точкой.

Пример: 1.1, 1.2, 1.3 и т. д.

Номер пункта состоит из номера главы, номера параграфа и порядкового номера пункта, разделённых точками.

Пример: 1.1.1, 1.1.2, 1.1.3 и т. д.

Не допускается оставлять лишь один параграф внутри главы. Например, если есть глава 2, в которой есть параграф 2.1, то затем должны следовать параграфы 2.2, 2.3 и т. д., иначе дробление на параграфы теряет смысл.

**Главы начинают с новой страницы**. Все заголовки, идущие самостоятельными строками, отделяют от предыдущего и последующего текста тремя интервалами (18 пт). «Старшие» подзаголовки можно выделять заглавными буквами или полужирным шрифтом, подзаголовки – курсивом.

При оформлении заголовков необходимо соблюдать единообразие и соподчиненность заголовков по всей работе. Для этого рекомендуется пользовать стилями Word для заголовков.

Не допускается заголовком заканчивать страницу. После заголовка (подзаголовка) обязательно должны быть хотя бы две строки.

Текст заголовка должен быть информативным, т. е. отражать предметную область главы. Заголовок должен быть кратким, однозначно передавать содержание следующего за ним текста, из него должны быть исключены лишние, ненужные слова. Например, не следует писать «Обзор существующих методов…», так как если метод не существует, то его и нельзя включить в обзор.

Точку в конце заголовка не ставят. Если заголовок состоит из двух или более предложений, их разделяют точкой.

**Нумерация страниц.** Номер страницы проставляется во внешнем нижнем углу. Не допускается нумерация страницы с использованием литеры (например, 15а), пропуск или повтор номеров.

На титульном листе и на страницах, полностью занятых рисунками, номера не ставят, но учитывают.

#### **Текст**

Для набора основного текста принят шрифт Times New Roman (таблица 2). Таблица 2 – Параметры основного текста документа

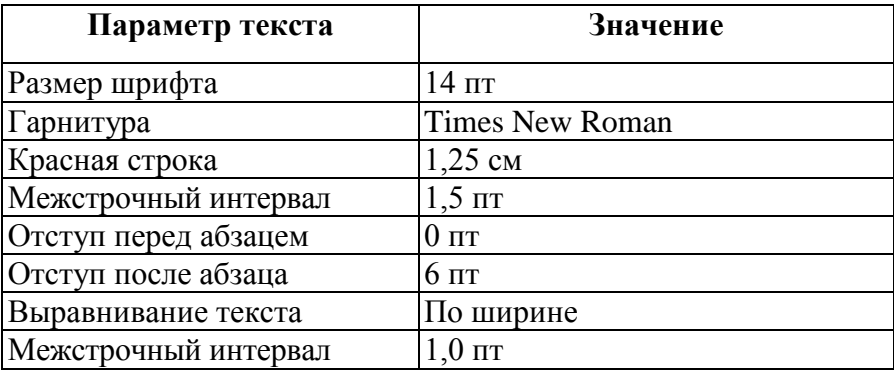

**Правила переносов**. Нельзя производить следующие действия:

– разбивать переносом аббревиатуры;

– отрывать фамилии от инициалов и инициалы друг от друга (между ними ставят неразрывный пробел;

– размещать в разных строках числа и их наименования;

– оставлять в конце строки открывающиеся кавычки или открывающуюся скобку;

– размещать в разных строках численные значения величин и их размерности;

– разделять сокращённые выражения (*и т. д., и др.*, *т .е.*, *и т. п.*).

Допускается разделение переносом чисел, соединённых знаком тире, причём тире должно остаться в верхней строке.

**Правила набора знаков**. Знаки препинания (точка, запятая, двоеточие, точка с запятой, многоточие, восклицательный и вопросительный знаки) от предшествующих слов пробелом не отделяют, а от последующих отделяют одним пробелом.

Дефис (-) от предшествующих и последующих элементов не отделяют.

Тире (–) от предшествующих и последующих элементов отделяют обязательно.

Кавычки и скобки не отбивают от заключённых в них элементов. Знаки препинания от кавычек и скобок не отбивают.

Знак № применяют только с относящимися к нему числами, между ними ставят неразрывный пробел.

Знаки сноски (звёздочки или цифры) в основном тексте печатают без пробела, а от текста сноски отделяют одним пробелом (например: *слово* 1 , <sup>1</sup> *Слово*). Сноски печатаются на тех страницах, к которым относятся, и имеют постраничную нумерацию. **Печатание сносок в конце работы с общей порядковой их нумерацией не допускается.**

Знаки процента и промилле от чисел отделяют одним неразрывным пробелом.

**Перечни.** В тексте могут быть использованы упорядоченные и неупорядоченные списки (перечни).

Упорядоченные списки используются тогда, когда важен порядок перечисления. При этом каждая позиция списка нумеруется числом, заканчивается запятой либо точкой с запятой. В конце последнего пункта ставят точку.

Неупорядоченные списки используются, если порядок несущественен, при этом каждая позиция обозначается тире.

#### **Числа и даты.**

Числа должны быть отделены от относящихся к ним наименований (например: *25 м*). Числа с буквами в обозначениях не разбиваются (например: *в пункте 26*). Числа и буквы, разделённые точкой, не имеют отбивки (например: *2.13.6*).

Сложные существительные и прилагательные с числами в их составе рекомендуется писать в буквенно-цифровой форме (например: *150-летие*, *30-градусный*, *25 процентный*).

Стандартной формой **написания дат** является следующая: *20.03.93 г.* Возможны и другие как цифровые, так и словесно-цифровые формы (например: *20.03.1993 г*., *22 марта 1993 г.*, *1 сент. 1999 г*.).

Все виды некалендарных лет (бюджетный, отчётный, учебный годы), т. е. начинающиеся в одном году, а заканчивающиеся в другом, пишут через косую черту (например: *в 1993/94 учебном году*. *Отчётный 1993/1994 год*).

**Сокращения.** Используемые сокращения должны соответствовать правилам грамматики, а также требованиям, установленным ГОСТ 2.316–68 и ГОСТ 7.12–93 для сокращений, общепринятых в русском языке, таких как:

– сокращения, употребляемые самостоятельно: *и др*., *и пр.*, *и т. д.*, *и т .п.*;

– употребляемые только при именах и фамилиях: *им.*, *акад.*, *д-р.*, *доц.*, *канд. физ. мат. наук*, *ген.*, *чл.-кор*. Например: *доц. Петров А. Е.*;

– употребляемые при ссылках, в сочетании с цифрами или буквами: *гл. 5*, *п. 10*, *подп. 2а*, *разд. А*, *с. 54–598*, *рис. 8.1*, *т. 2*, *табл.10–12*, *ч.1* и пр.

Используемые сокращения поясняют в скобках после первого их употребления в тексте работы.

Однотипные слова и словосочетания везде должны либо сокращаться, либо нет (например: *в 1919 году* и *ХХ веке* или *в 1919 г.* и *ХХ в.*; *и другие*, *то есть* или *и др.*, *т.е.*).

#### **Таблицы**

Таблицы применяют для лучшей наглядности и удобства сравнения показателей.

Текст внутри таблицы допускается набирать шрифтом на 1 или 2 пт мельче основного текста, но во всём документе необходимо придерживаться единообразия.

Таблицу следует располагать непосредственно после текста, где она упоминается впервые, или на следующей странице. Таблицу размещают таким образом, чтобы её можно было читать без поворота страницы или с поворотом по часовой стрелке.

Таблицы должны иметь порядковую нумерацию в пределах каждой главы либо сквозную нумерацию по всей работе. Номер таблицы должен состоять из номера главы и порядкового номера таблицы, разделённых точкой, например: «Таблица 1.2» – вторая таблица первой главы. Если в работе содержится только одна таблица, она не нумеруется.

На все таблицы должны быть ссылки в тексте работы. При ссылке следует писать слово «таблица» с указанием её номера.

Каждая таблица должна иметь название, которое должно отражать её содержание, быть точным и кратким. Название таблицы печатается тем же шрифтом, что и основной текст, и размещается над таблицей слева, без абзацного отступа через тире после номера таблицы. Пример оформления приведен в таблице 3.

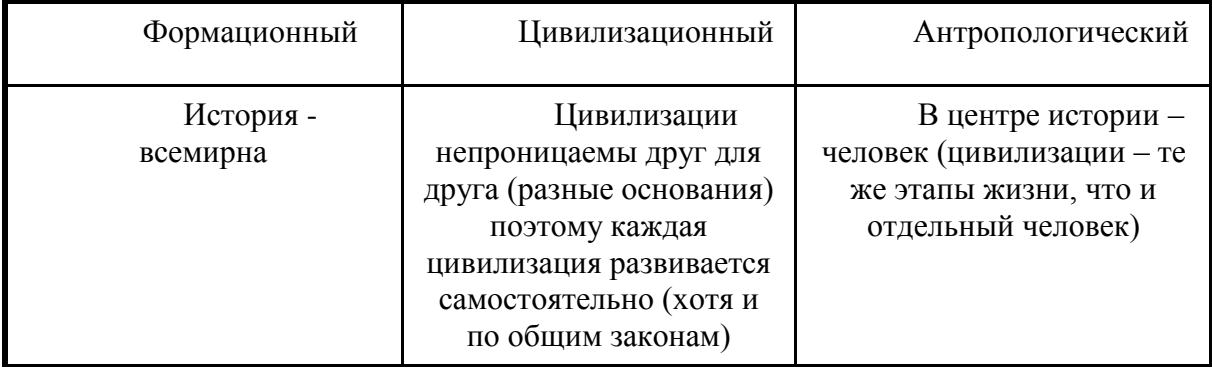

Таблица 3. Методологические подходы в истории

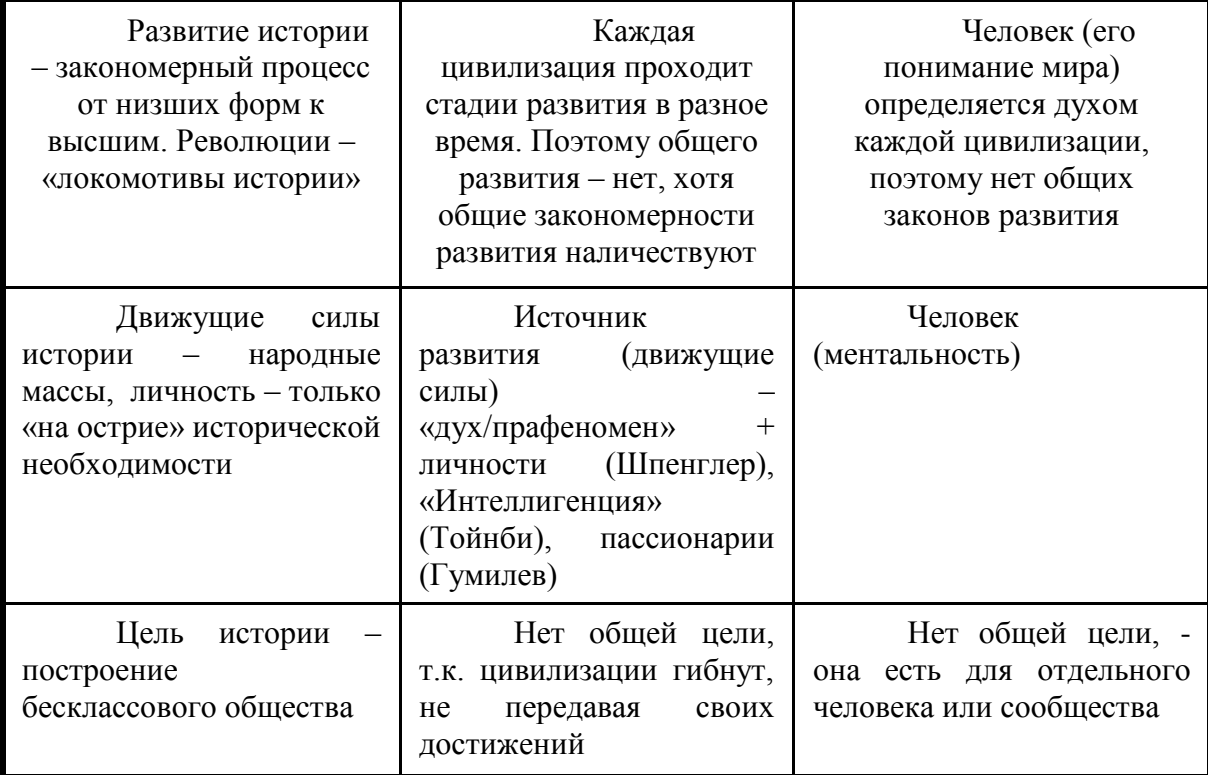

Заголовки граф таблицы должны начинаться с прописных букв, подзаголовки – со строчных, если они составляют одно предложение с заголовком, и с прописных, если они самостоятельные. В конце заголовков точки не ставят. Разделять заголовки и подзаголовки граф таблицы диагональными линиями не допускается.

Таблицу с большим количеством строк допускается переносить на другой лист (страницу). При этом название таблицы и её номер указывают один раз над первой частью таблицы, над другими частями пишут «Продолжение таблицы» и указывают номер. Заголовок таблицы также помещают только над первой её частью. Не допускается размещение содержимого одной ячейки таблицы на двух страницах.

Если повторяющийся в столбце таблицы текст состоит из одного слова, его допускается заменять кавычками; если из двух или более слов, то при первом повторении его заменяют словами «То же», а далее – кавычками. Ставить кавычки вместо повтора цифр, знаков, математических и химических символов не допускается.

Если цифровые или иные данные в какой-либо строке таблицы не приводят, то в ней ставят прочерк.

## **Иллюстрации**

Иллюстрации (чертежи, графики, схемы, диаграммы, фотоснимки) следует располагать в работе непосредственно после текста, в котором они упоминаются впервые, или на следующей странице. Иллюстрации также могут быть собраны в «Приложении» к работе.

Иллюстрации должны быть расположены так, чтобы их было удобно рассматривать без поворота страницы или с поворотом по часовой стрелке.

Иллюстрации, которые расположены на отдельных листах работы, включают в общую нумерацию страниц. Рисунок или чертёж, размеры которого больше формата А4, учитывают как одну страницу и располагают в соответствующих местах после упоминания в тексте или в приложении.

Иллюстрации обозначаются словом «Рисунок» и нумеруются последовательно в пределах главы (для выпускной работы), или всего документа (для курсовых и лабораторных работ).

Номер иллюстрации должен состоять из номера главы и порядкового номера иллюстрации, разделённых точкой, например: «Рисунок 1.2» (второй рисунок первой главы). Номер иллюстрации помещают под иллюстрацией посередине строки. Через тире после номера иллюстрации указывается её название. Если в работе содержится только одна иллюстрация, она не нумеруется.

Слово «Рисунок», номер и название иллюстрации печатают полужирным шрифтом, размер которого уменьшен на 1–2 пт. по сравнению с основным текстом. Пример оформления иллюстраций приведен на рисунке:

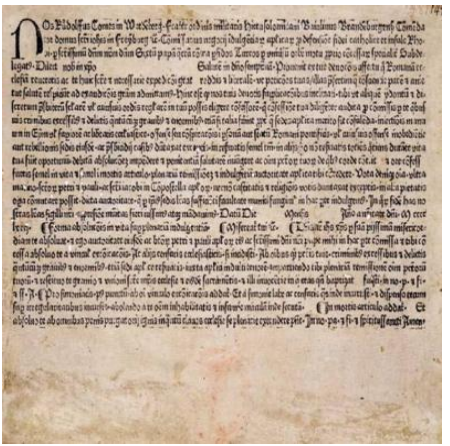

Рисунок 1.1 – Индульгенция XV века

При необходимости между иллюстрацией и её названием помещают поясняющие данные (подрисуночный текст), выполненный шрифтом размером на 1–2 пт. меньше, чем основной текст.

При ссылках на иллюстрации следует писать «...в соответствии с рисунком 2» при сквозной нумерации и «...в соответствии с рисунком 1.2» при нумерации в пределах главы. Ссылки на ранее упомянутые иллюстрации дают с сокращённым словом «смотри», например: (см. рисунок 3).

#### **Библиографические ссылки и список использованной литературы**

Библиографическая ссылка – часть справочного аппарата исследовательской работы и служит источником библиографической информации об использованных литературных и других источниках.

Библиографические ссылки оформляются в соответствии с требованиями ГОСТ 7.05-2008 «Библиографическая ссылка. Общие требования и правила составления». Согласно данному стандарту, по составу элементов библиографическая ссылка может быть полной или краткой, в зависимости от вида ссылки, ее назначения, наличия библиографических сведений о документе. Полная ссылка содержит совокупность библиографических сведений о документе и составляется по ГОСТ 7.1, ГОСТ 7.82, ГОСТ 7.80. Краткая ссылка предназначена только для поиска документа и составляется в соответствии с требованиями ГОСТ 7.05.

Так как всё большее значение приобретают электронные публикации, то ГОСТ 7.05–2008 устанавливает, что объектами ссылки могут быть «как электронные ресурсы в целом (электронные документы, базы данных, порталы, сайты, веб-страницы, форумы и т. д.), так и составные части электронных ресурсов (разделы и части электронных документов, порталов, сайтов, веб-страниц, публикации в электронных сериальных изданиях, сообщения на форумах и т. п.)».

По месту расположения библиографические ссылки классифицируют на следующие группы:

1. Внутритекстовые, помещенные в тексте документа.

2. Подстрочные, вынесенные из текста вниз страницы документа (в сноску).

3. Затекстовые, вынесенные за текст документа или его части (в выноску)<sup>2</sup>.

Для соблюдения принципа единообразия в аттестационной работе используются подстрочные ссылки.

Когда ссылки приводятся в конце каждой страницы, для связи их с текстом используют знаки сносок.

Полное описание источника дается только при первой сноске. При повторных ссылках вместо заглавия пишут «Указ. соч.» и указывают номер страницы. Если несколько ссылок на один тот же источник размещается на одной странице, то в сносках пишут «Там же» и номер страницы, на которую дается ссылка.

**Список использованной литературы** (библиографические ссылки) обычно приводится в конце КУРСОВОЙ РАБОТЫ и является её важной частью.

В него включаются все просмотренные и изученные книги, статьи и другие материалы (в том числе и электронные), имеющие отношение к теме КУРСОВОЙ РАБОТЫ.

Каждое описание должно начинаться с новой строки с абзацным отступом. Примеры ссылок на различные источники:

#### **Книга одного автора**

Копосов Н. Е. Как думают историки. – М.: Новое литературное обозрение, 2001. – 326 с.

#### **Книга двух авторов**

Давидович В. Е., Жданов Ю. А. Сущность культуры. – Рн/Д: Издательство Ростовского университета, 1979. - 264 с.

Книга трех авторов оформляется также.

## **Книга четырёх авторов**

Философия: учебник / Н. С. Савкин [и др.]; отв. ред. Н. С. Савкин. - 3-е изд., испр. - Саранск: Морд. ун-т, 2004. - 355 с.

#### **Книга пяти авторов**

Рекламная деятельность: учебник / Ф. Г. Панкратов, Ю. К. Баженов, Т. К. Серегина и др. – 6-е изд., перераб. и доп. – М. : Дашков и К, 2003. – 364 с.

#### **Книга с указанием редактора / составителя**

Новейший справочник необходимых знаний. – 2-е изд., перераб. и доп./сост. А.П. Кондрашев, Ю.В. Стреналюк. – М.: РИПОЛ КЛАССИК, 2003. – 768 с.

#### **Справочник, словарь**

Большой психологический словарь. [Текст] / Сост. Мещеряков Б., Зинченко В. – Олма-пресс. 2004. – 672с.

## **Многотомные изданное в целом:**

Савельева И. М., Полетаев А. В. Знание о прошлом: теория и история**:** В 2 т. — СПб.: Наука, 2003

#### **Том многотомного издания:**

Савельева И. М., Полетаев А. В. Знание о прошлом: теория и история: В 2 т. — СПб.: Наука, 2003. - Т. 1: Конструирование прошлого. — 2003. — 632 с.

#### **Книги, переведённые с иностранного языка**

Э. Ле Руа Ладюри. Королевская Франция. От Людовика XI до Генриха IV. 1460- 1610: пер. с фр. – М.: Международные отношения, 2004. – 416 с.

#### **Стандарты**

1

ГОСТ 5669–96. Хлебобулочные изделия. Метод определения пористости. – Взамен ГОСТ 5669–51; введ. 01.08.97. – Минск: Изд-во стандартов, 1997. – 4 с.

<sup>&</sup>lt;sup>2</sup> Коровкина Н., Левочкина Г. Методика подготовки исследовательских работ студентов. - URL:// [http://www.intuit.ru/studies/courses/11980/1160/lecture/18290?page=4](http://www.intuit.ru/studies/courses/11980/1160/lecture/18290?page=5)

СН 408–70. – Введ. 01.01.72. – М.: Изд-во стандартов, 1972. – 31 с.

#### **Статья из сборника**

Моисеева, Е. В. Кудряшева // Социокультурная миссия университета в современном обществе: сб. тр. участников I Всерос. научно-практической конф. «Человек, культура, образование» (Ульяновск, 2-4 июля 2005 г.). - Ульяновск, 2006. - С. 142-145.

#### **Глава из книги**

Сервис в логистике // А. М. Гаджинский. Логистика. – М., 2001. – Гл. 14. – С. 352– 366.

#### **Статья из журнала**

Артемьев В. Ч. Социальные науки // Вопросы социологии. – 2013. - № 9. – С. 34-45 **Статья из газеты**

Шпрингель В. К., Буздалин А. В., Позднякова Е. В. Эхо кризиса – 2004 // Бизнес и банки. – 2004. – № 44. – С. 1–7.

#### **Электронные ресурсы**

Художественная энциклопедия зарубежного классического искусства [Электронный ресурс]. – Электрон. текстовые, граф., зв. дан. и прикладная прогр. (546 Мб). – М. : Большая Рос. энцикл., 1996. – 1 электрон. опт. диск (CD-ROM).

Библиотека всемирно известных изданий [Электронный ресурс] / Информационный центр; ред. Тарасенко Д. И.; Web-мастер Спиридонова Ю. Н. – Электрон.дан. – М.: Центральная б-ка, 2005. – Режим доступа: http://bwl.ru, свободный. – Загл. с экрана. – Яз. рус., англ.

#### **Диссертации**

Белозёров И. В. Религиозная политика Золотой Орды на Руси в XIII– XIV вв.: дис. … канд. ист. наук: 07.00.02: защищена 22.01.02: утв. 15.07.02 / Белозёров Иван Валентинович. – М., 2002. – 215 с. – Библиогр.: с. 202–213. – 04200201565.

#### **Автореферат диссертации**

Мишачёва И.В. Образы природы в художественной культуре античности и раннего средневековья: автореф. дис. … канд. культурологии: 24. 00. 01 / И.В. Мишачёва; Государственная академия славянской культуры; рук. работы А.Г. Климов. – Москва: [б. и.], 2004. – 24 с.

#### **Ссылки на архивные источники**

Государственный архив Российской Федерации. Ф. 9412, oп. I, д. 355, л. 32. **Патент**

Пат. 2187888 Российская Федерация, МПК<sup>7</sup> Н 04 В 1/38, Н 04 J 13/00. Приемопередающее устройство / В. И. Чугаева; заявитель и патентообладатель Воронеж. науч. исслед. ин-т связи. – № 2000131736/09 ; заявл.

18.12.00; опубл. 20.08.02, бюл. № 23 (II ч.). – 3 с.: ил.

#### **Авторское свидетельство**

А. с. 1002506 РФ, МКИ<sup>3</sup> В 15 С17/00. Устройство для определения напряжения / Б. И. Серов, В. П. Самойлов. – № 3550685/16-08; заявл. 10.10.01; опубл. 19.02.02, бюл. № 3. – 3 с.

#### **Приложения**

Материал, дополняющий текст КУРСОВОЙ РАБОТЫ, допускается помещать в приложениях (графический материал, расчёты вспомогательного характера, таблицы большого формата, тексты источников и т. д.). Приложения оформляют как продолжение текстового документа на последующих листах или выпускают в виде самостоятельного документа.

Приложения могут быть обязательными или информационными.

В тексте документа на все приложения должны быть даны ссылки.

Располагают приложения в порядке ссылок на них в тексте документа.

Каждое приложение следует начинать с новой страницы с указанием наверху с предельной левой стороны страницы слова «Приложение» и его обозначения, а под ним в скобках для обязательного приложения пишут слово «обязательное», а для информационного – «рекомендуемое» или «справочное».

Приложение должно иметь заголовок, который записывают симметрично относительно текста с прописной буквы отдельной строкой.

Приложения обозначают порядковыми цифрами. После слова «Приложение» следует цифра, обозначающая его последовательность. Если в документе одно приложение, оно обозначается «Приложение 1».

Рисунки, таблицы и формулы, помещаемые в приложении, нумеруют следующим образом: «Рисунок 1.1» – первый рисунок приложения 1; «Таблица 1.2» – вторая таблица приложения 1.

Приложения, как правило, выполняют на листах формата А3, А4×3, А4×4, А2, А1 – по ГОСТ 2.301–68.

Приложения должны иметь общую с остальной частью КУРСОВОЙ РАБОТЫ сквозную нумерацию страниц.

Все приложения должны быть перечислены в оглавлении КУРСОВОЙ РАБОТЫ с указанием их обозначения и заголовка.

Текст каждого приложения при необходимости разделяют на части, нумеруемые арабскими цифрами в пределах каждого приложения. Перед номером ставится обозначение этого приложения.

Приложения, выпускаемые в виде самостоятельного документа, оформляют по общим правилам: первый лист с основной надписью по форме 2, последующие листы – по форме 2а (ГОСТ 2.104–68).

Если приложение имеет титульный лист, то на нём под наименованием указывают слово «Приложение».

#### **Защита курсовой работы**

К защите курсовой работы готовится реферат/конспект работы и иллюстративный материал (это могут быть плакаты, презентация, и раздаточный материал).

Конспект должен охватывать основные вопросы и проблемы по теме. Не стоит недооценивать этот этап, часто от него зависит 50% успеха проекта: важно — правильно преподнести свою работу. В конспект входит большая часть введения и заключения, а также краткое изложение основных материалов глав/параграфов.

#### **Оформление презентации**

Для иллюстрации доклада можно использовать плакаты, выполненные на листе формата А1, или компьютерную презентацию.

Презентация на защите выпускной работы должна дополнять доклад и содержать на слайдах основные тезисы и иллюстрации. Так как цель презентации – понятно и наглядно донести мысль выступающего до слушателей, то оформление слайдов не должно отвлекать внимание от их содержания. Это означает, что оформление должно быть сдержанным, а графика и анимация должны использоваться только для иллюстрации доклада.

После создания и окончательного оформления презентации необходимо отрепетировать её показ и своё выступление, чтобы определить, не превышено ли время, выделенное на защиту, проверить, как будет выглядеть презентация в целом (на экране компьютера или проекционном экране), насколько хорошо она воспринимается из разных мест аудитории, при разном освещении, в обстановке, максимально приближённой к реальным условиям выступления.

#### **Порядок защиты**

Защита начинается с представления студентом темы курсовой работы. На презентацию курсовой работы студента отводится до 10 минут. После завершения доклада преподаватель/члены комиссии могут задать студенту вопросы, связанные с темой курсовой работы. При ответах на вопросы студент имеет право пользоваться своим резюме/рефератом работы.

## **Оценка КУРСОВОЙ РАБОТЫ**

Курсовая работа оценивается по 5-балльной шкале. Оценка производится по определенным параметрам, охватывающим структуру, содержание, оформление и презентацию курсовой работы.

Критериями для **оценки структуры работы** могут выступать:

- Логичность построения работы;

- Логичность структурирования и изложения материала;

#### Критериями для **оценки содержания работы** могут выступать:

- актуальность темы;

- четкость постановки цели и задач работы, соответствие их теме исследования;

- полнота анализа фактов и явлений;
- выбор методологии исследования, соответствующий заявленной проблеме;

- умение выбирать и обосновывать методы, необходимые для исследования проблемы;

- умение анализировать различные точки зрения по проблеме;

- владение современными методами исследований;

- -аргументированность, достоверность, обоснованность полученных результатов;
- указание перспектив развития избранной темы;

Критериями **оценки оформления работы** могут выступать:

- Оформление работы соответствуют ГОСТ;
- Соответствие объема работы установленным нормам;
- Оформление ссылок, сносок, библиографии в соответствии с требованиями;
- Выверенность текста и грамотность изложения содержания работы;

## Критериями **оценки презентации работы** могут служить:

- Наличие резюме/реферата работы для выступления на защите;
- качество выступления (содержание и форма);
- качество презентации (при ее наличии);
- полнота и аргументированность ответов на вопросы членов комиссии.

## **ПРИЛОЖЕНИЯ**

*Приложение 1 Пример титульного листа курсовой работы*

## МИНИСТЕРСТВО ОБРАЗОВАНИЯ И НАУКИ КЫРГЫЗСКОЙ РЕСПУБЛИКИ МИНИСТЕРСТВО НАУКИ И ВЫСШЕГО ОБРАЗОВАНИЯ РОССИЙСКОЙ ФЕДЕРАЦИИ

КЫРГЫЗСКО-РОССИЙСКИЙ СЛАВЯНСКИЙ УНИВЕРСИТЕТ им. ПЕРВОГО ПРЕЗИДЕНТА РОССИИ Б.Н. ЕЛЬЦИНА

Кафедра  $\Box$ 

\_\_\_\_\_\_\_\_\_\_\_\_\_\_\_\_\_\_\_\_\_\_\_\_\_\_\_факультета

# **Курсовая работа**

на тему:

\_\_\_\_\_\_\_\_\_\_\_\_\_\_\_\_\_\_\_\_\_\_

\_\_\_\_\_\_\_\_\_\_\_\_\_\_\_\_\_\_\_\_\_\_\_\_\_\_\_\_\_\_\_\_\_\_\_\_\_\_\_\_\_ \_\_\_\_\_\_\_\_\_\_\_\_\_\_\_\_\_\_\_\_\_

**Выполнил:** студент группы \_\_\_\_\_\_\_\_\_\_\_\_\_\_\_

(подпись)

**Руководитель:** 

\_\_\_\_\_\_\_\_\_\_\_\_\_\_\_\_\_\_\_\_\_\_\_\_\_\_

\_\_\_\_\_\_\_\_\_\_\_\_\_\_\_\_\_\_\_\_\_\_\_\_\_\_\_\_\_\_\_\_\_\_\_\_\_\_\_\_\_ \_\_\_\_\_\_\_\_\_\_\_\_\_\_\_\_\_\_\_\_\_ (подпись)

**БИШКЕК 201\_**